## ПОЧУ ИЖЕВСКИЙ ТЕХНИКУМ ЭКОНОМИКИ, УПРАВЛЕНИЯ И ПРАВА УДМУРТПОТРЕБСОЮЗА

**Приложение 3 ОПОП по специальности 38.02.04 Коммерция (по отраслям)**

## **РАБОЧАЯ ПРОГРАММА**

учебной дисциплины

ЕН. 02. Информационные технологии в профессиональной деятельности наименование дисциплины

> по специальности 38.02.04 Коммерция (по отраслям) (базовая подготовка)

Рабочая программа учебной дисциплины разработана на основе:

−Федерального государственного образовательного стандарта (ФГОС) по специальности среднего профессионального образования 38.02.04 Коммерция (по отраслям), утвержденного приказом Министерства образования и науки Российской Федерации от 15 мая 2014 г. № 539, укрупненная группа 38.00.00 Экономика и управление

## **Организация – разработчик**:

Профессиональное образовательное частное учреждение «Ижевский техникум экономики, управления и права Удмуртпотребсоюза»

## **Разработчик:**

Л.П. Лобанова, преподаватель ПОЧУ «Ижевский техникум экономики, управления и права УПС»

РАССМОТРЕНО: Цикловой комиссией \_\_\_\_\_\_\_\_\_\_\_\_\_\_\_\_\_\_\_\_\_\_\_\_\_\_\_\_\_\_\_\_\_ Протокол №\_\_\_\_\_ от « $\longrightarrow$  20 г. Председатель ЦК \_\_\_\_\_\_\_\_\_/\_\_\_\_\_\_\_\_\_\_\_\_\_\_\_\_\_\_/

# **СОДЕРЖАНИЕ**

**стр.**

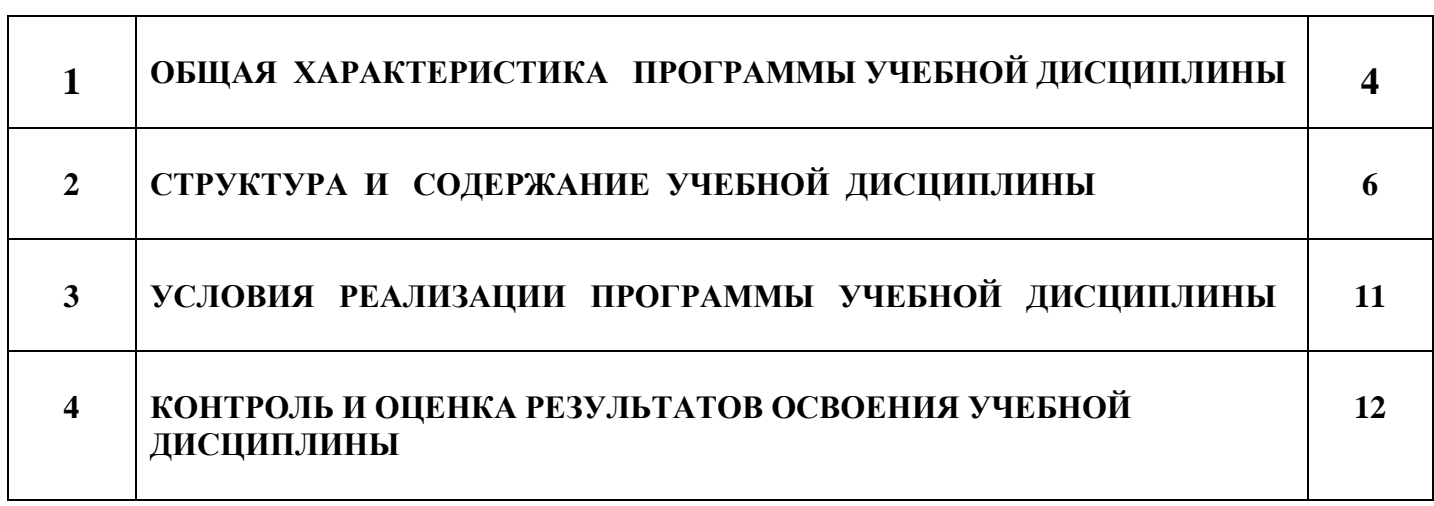

## **1. ОБЩАЯ ХАРАКТЕРИСТИКА ПРОГРАММЫ УЧЕБНОЙ ДИСЦИПЛИНЫ Информационные технологии в профессиональной деятельности**

## **1.1. Место дисциплины в структуре основной профессиональной образовательной программы**

Учебная дисциплина Информационные технологии в профессиональной деятельности является обязательной частью математического и общего естественнонаучного цикла основной образовательной программы в соответствии с ФГОС по специальности 38.02.04 Коммерция (по отраслям).

Учебная дисциплина «Информационные технологии в профессиональной деятельности» обеспечивает формирование профессиональных и общих компетенций по всем видам деятельности ФГОС по специальности 38.02.04 Коммерция (по отраслям). Особое значение дисциплина имеет при формировании и развитии следующих общих компетенций.

#### **1.2. Цель и планируемые результаты освоения дисциплины:**

#### 1.2.1. Перечень общих компетенций

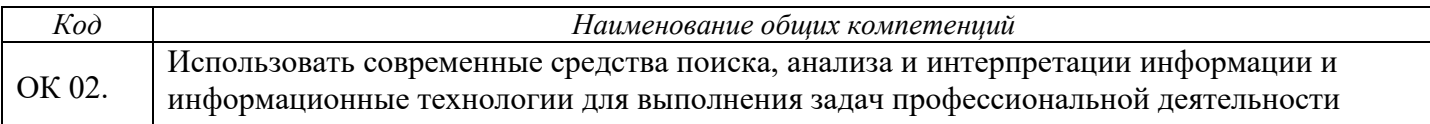

#### 1.2.2. Перечень профессиональных компетенций

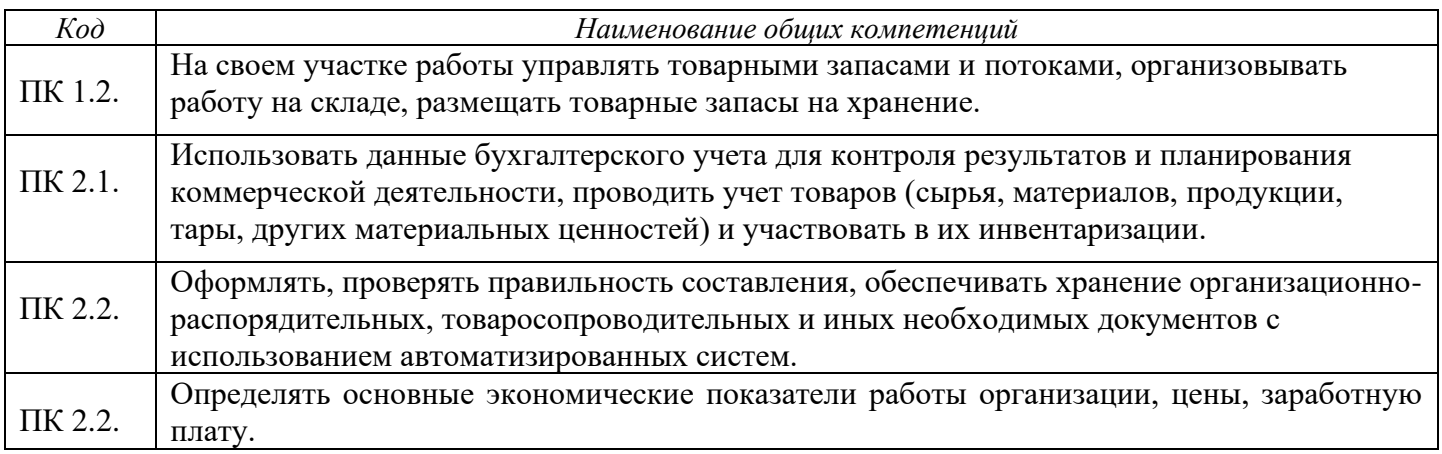

#### 1.2.3. Личностные результаты, формируемые на дисциплине

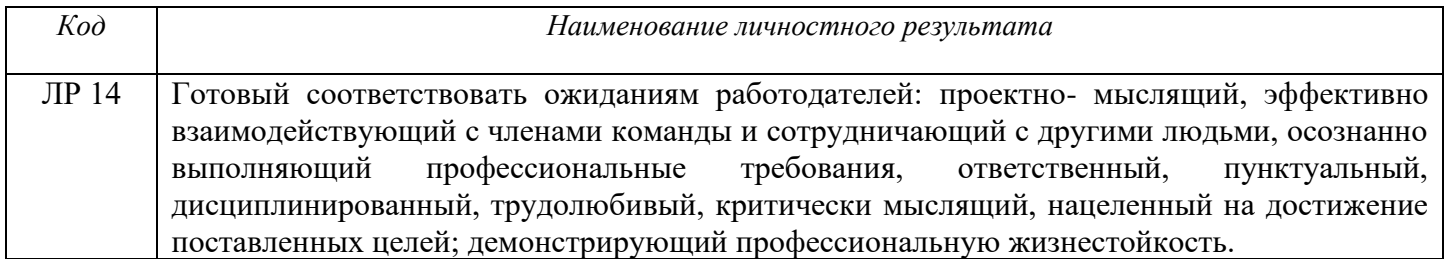

1.2.4. В результате освоения дисциплины обучающийся должен:

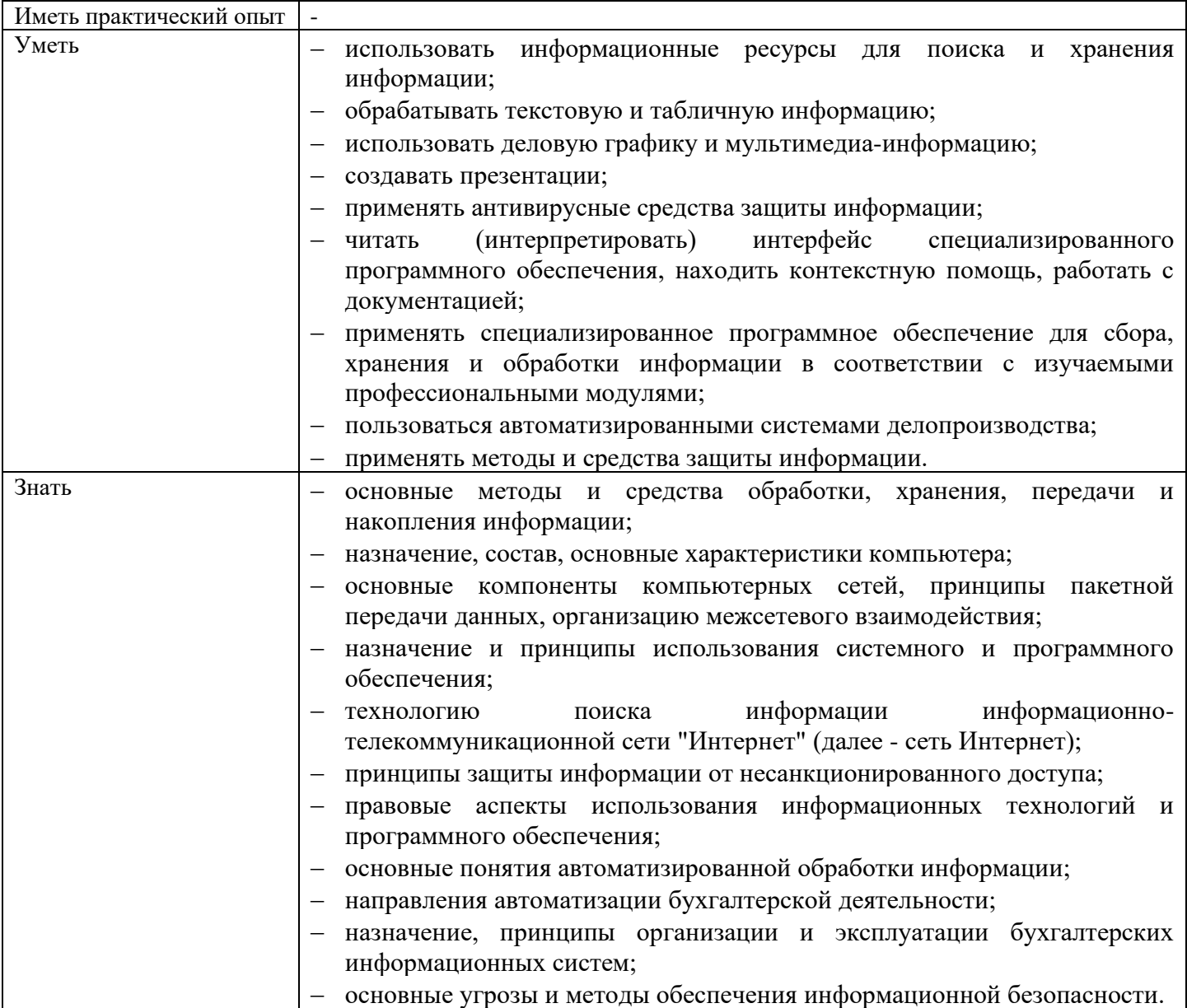

# **2. СТРУКТУРА И СОДЕРЖАНИЕ УЧЕБНОЙ ДИСЦИПЛИНЫ**

## **2.1. Объем учебной дисциплины и виды учебной работы**

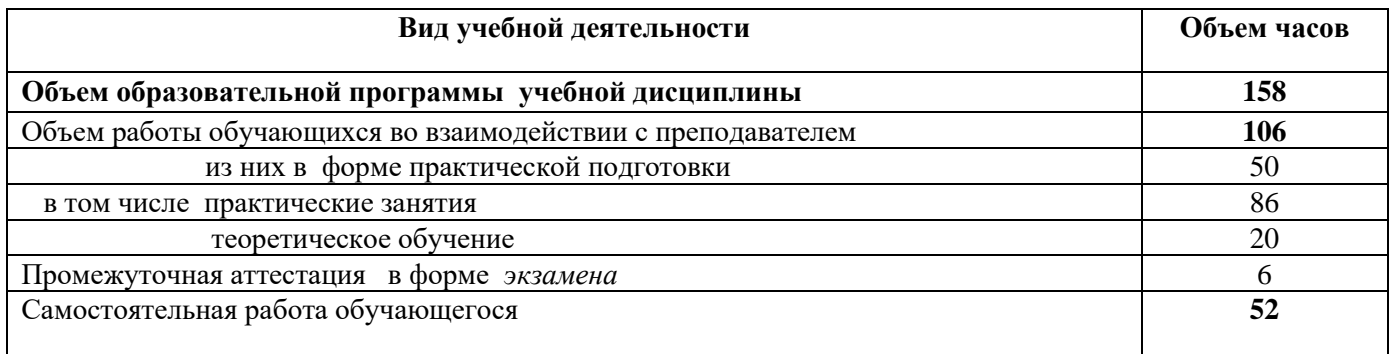

**2.2. Тематический план и содержание учебной дисциплины Информационные технологии в профессиональной деятельности**

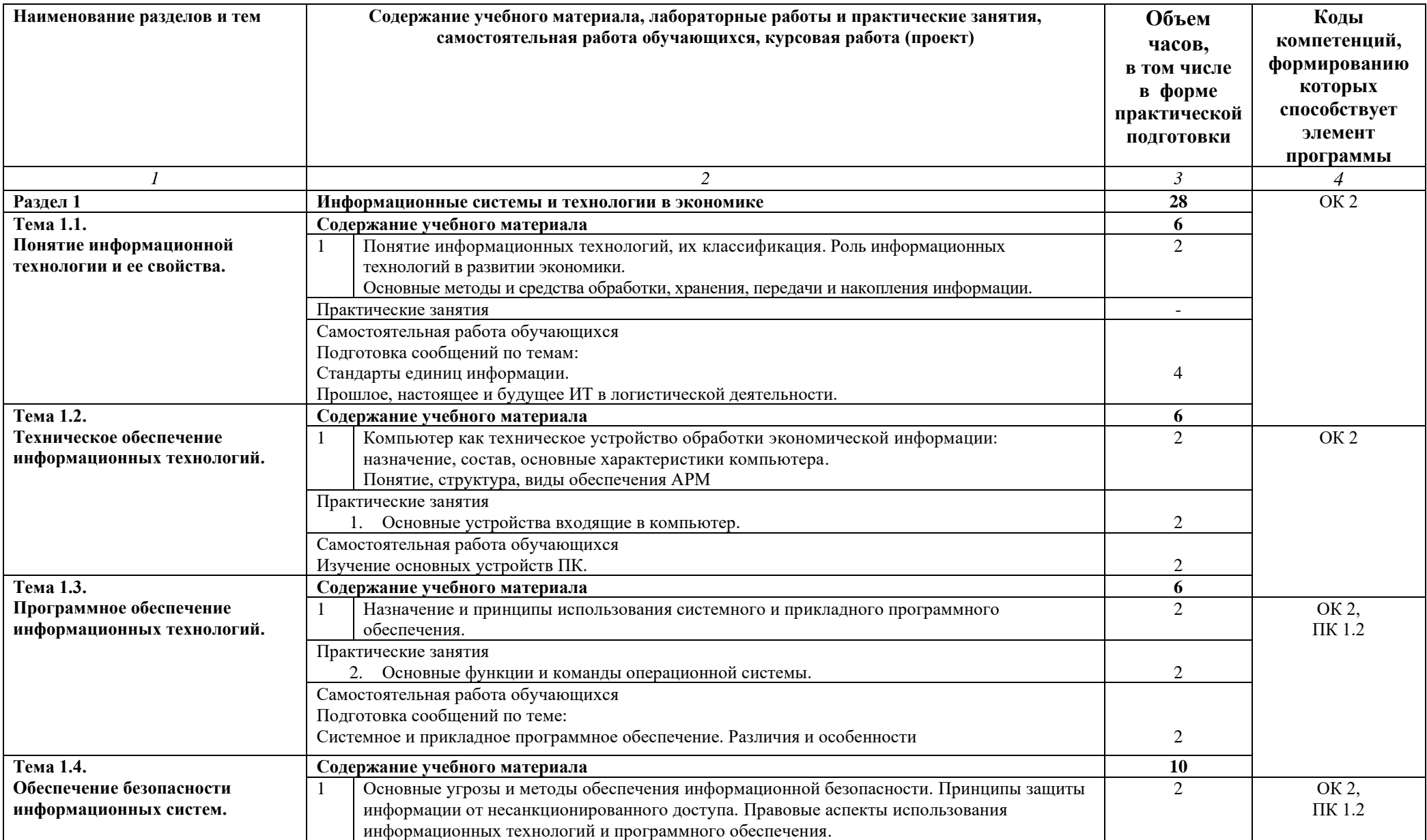

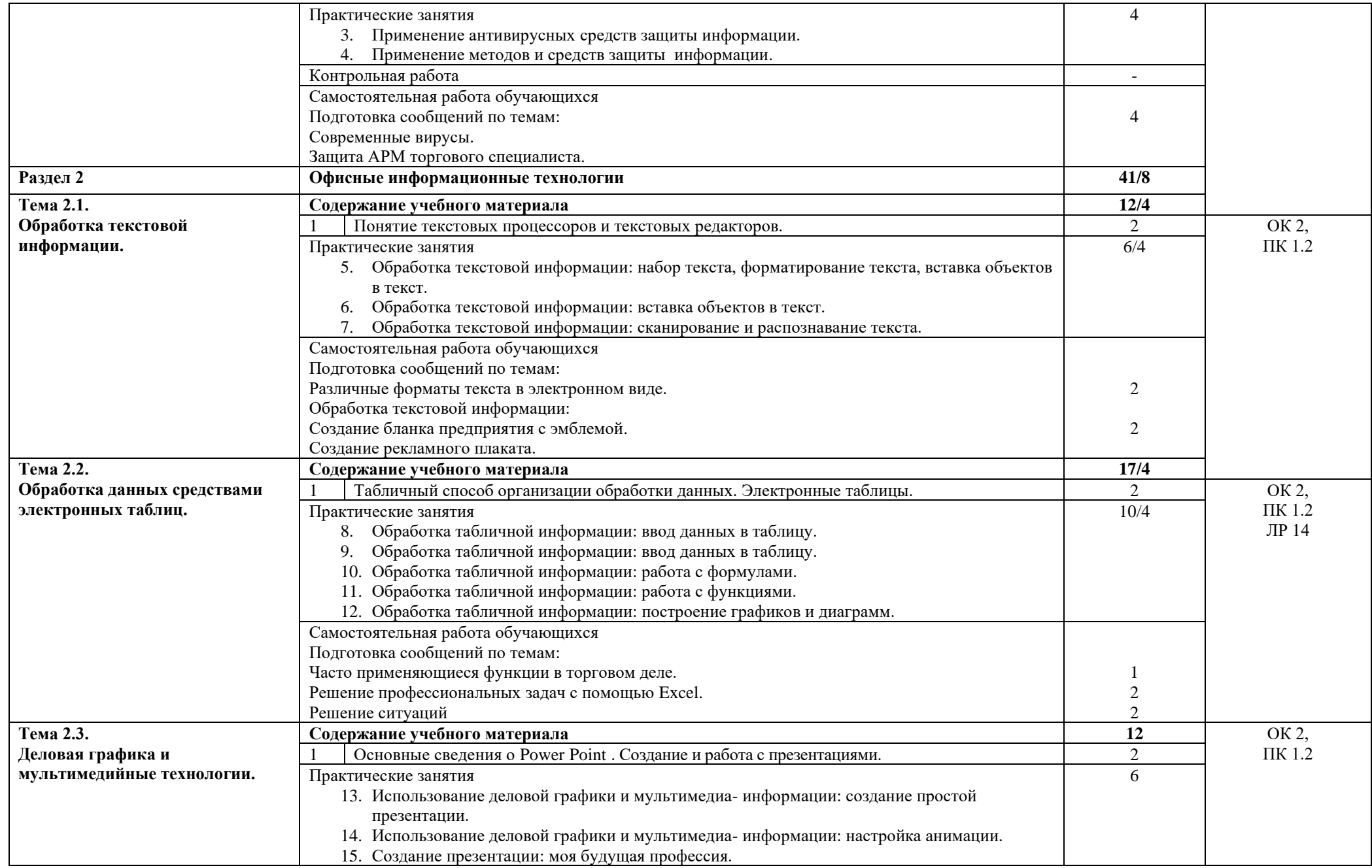

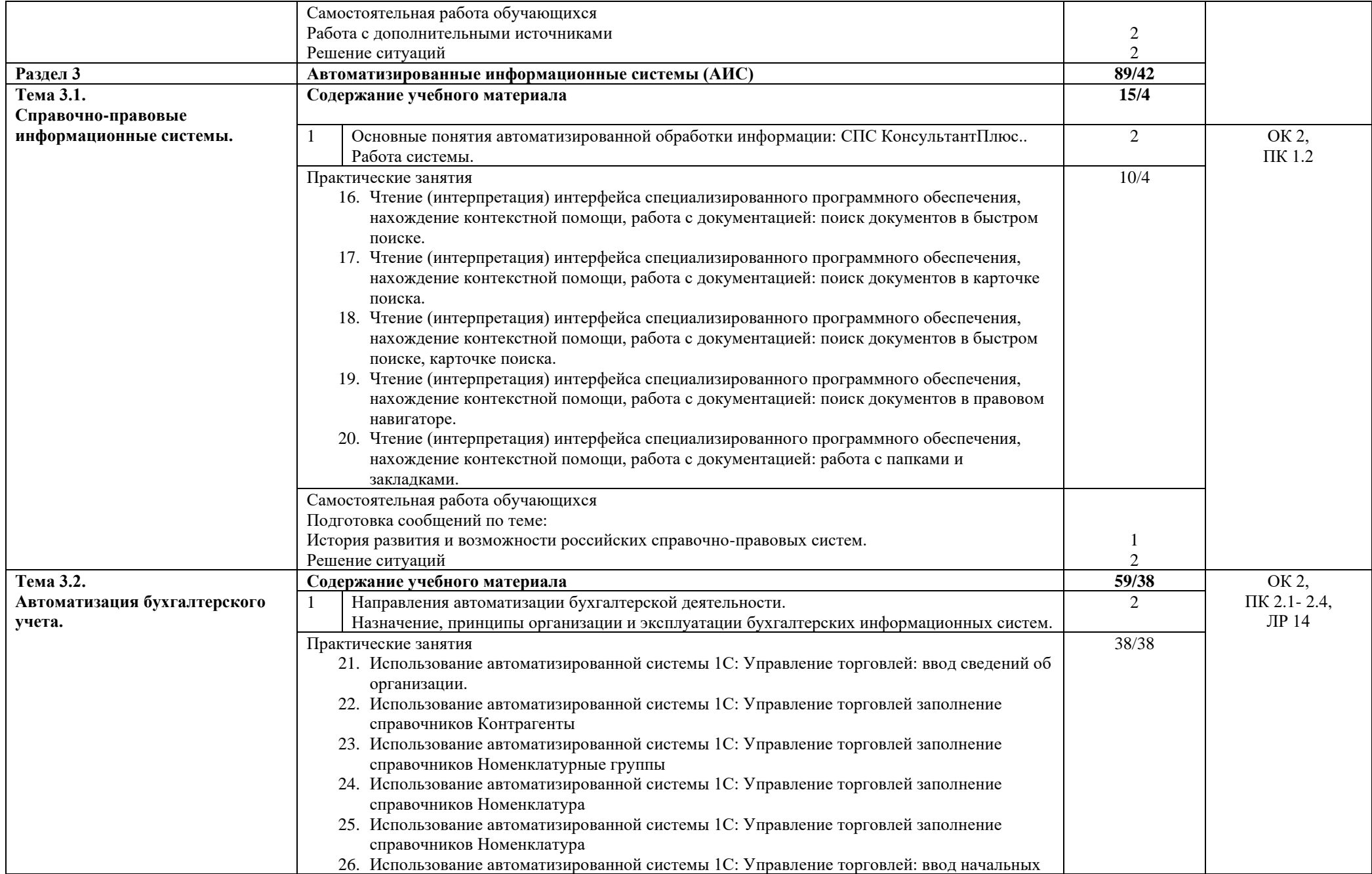

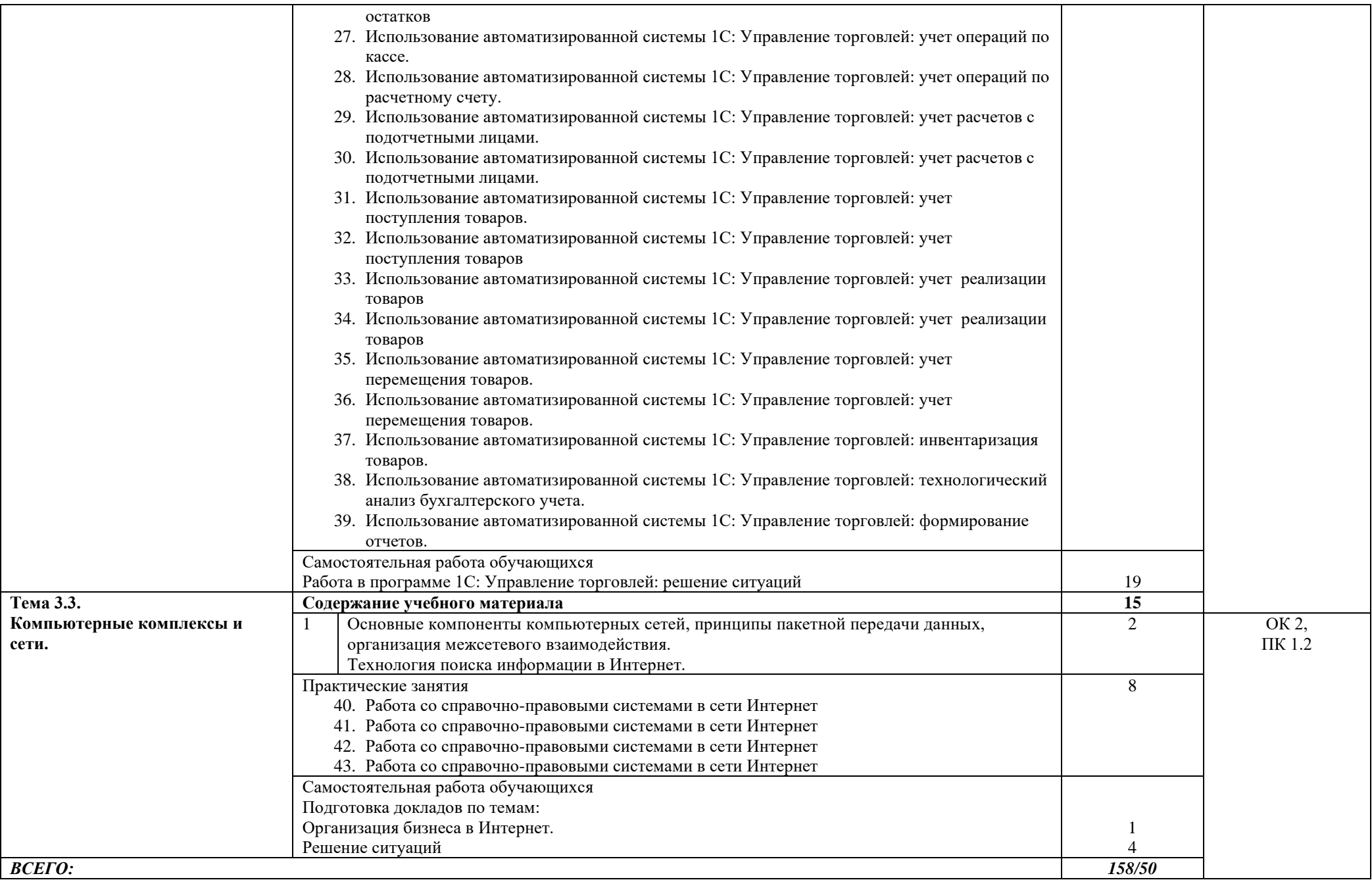

## **3. УСЛОВИЯ РЕАЛИЗАЦИИ ПРОГРАММЫ УЧЕБНОЙ ДИСЦИПЛИНЫ**

### **3.1. Для реализации программы учебной дисциплины должен быть предусмотрен кабинет, оснащенный:**

Лаборатория информационных технологий в профессиональной деятельности

- − Доска учебная
- − Стол преподавателя
- − Стул преподавателя
- − Столы ученические
- − Стулья ученические
- − Мультимедийный проектор
- − Экран (стационарный)
- − Компьютеры с лицензионным программным обеспечением
- − Автоматизированные рабочие места на 14 обучающихся (процессор Intel Pentium G4400, оперативная память объемом 4 Гб)
- − Автоматизированное рабочее место преподавателя (процессор Intel Pentium G4400, оперативная память объемом 4 Гб)
- − Многофункциональное устройство
- − Программное обеспечение общего и профессионального назначения: Microsoft Windows, пакет программ Microsoft Office, Справочно - правовая система Консультант Плюс, 1С Управление торговлей.

#### **3.2. Информационное обеспечение реализации программы**

#### **3.2.1. Основные печатные издания:**

- 1. Информационные технологии в экономике и управлении в 2 ч. Часть 1 : учебник для среднего профессионального образования / В. В. Трофимов [и др.] ; под редакцией В. В. Трофимова. — 3-е изд., перераб. и доп. — Москва : Издательство Юрайт, 2020. — 269 с. — (Профессиональное образование). — ISBN 978-5-534-09137-3. — URL : <https://urait.ru/bcode/456063>
- 2. Информационные технологии в экономике и управлении в 2 ч. Часть 2 : учебник для среднего профессионального образования / В. В. Трофимов [и др.] ; под редакцией В. В. Трофимова. — 3-е изд., перераб. и доп. — Москва : Издательство Юрайт, 2020. — 245 с. — (Профессиональное образование). — ISBN 978-5-534-09139-7. — URL : <https://urait.ru/bcode/456064>

#### **3.2.2. Электронные издания:**

- 1. Компьютерная программа «1С: Управление торговлей 8.3»;
- 2. [http://www.consultant.ru.](http://www.consultant.ru/) Справочно-правовая система «Консультант Плюс»
- 3. [http://www.garant.ru](http://www.garant.ru/) Справочно-правовая система «Гарант».
- 4. <https://edu.1cfresh.com/> 1С:Предприятие [8 через Интернет" для Учебных заведений](http://go.mail.ru/redir?via_page=1&type=sr&redir=eJzLKCkpsNLXT00p1TNMTitKLc7QS87P1WdgMDQ1sjQ2MjUwNmaYtN1ewEe17o3lGZ9zJ8LdwgG0shFc)
- 5. [https://www.youtube.com/channel/UCS\\_K2CIhhAjVhsDnulDJLCg](https://www.youtube.com/channel/UCS_K2CIhhAjVhsDnulDJLCg) (Школа 1С видеоуроки бесплатно)

#### **3.2.3. Дополнительные источники**

1. Нетёсова, О. Ю. Информационные технологии в экономике : учебное пособие для среднего профессионального образования / О. Ю. Нетёсова. — 3-е изд., испр. и доп. — Москва : Издательство Юрайт, 2020. — 178 с. — (Профессиональное образование). — ISBN 978-5-534-09107-6. — URL : <https://urait.ru/bcode/452872>

## **4. КОНТРОЛЬ И ОЦЕНКА РЕЗУЛЬТАТОВ ОСВОЕНИЯ ДИСЦИПЛИНЫ**

**Контроль и оценка** результатов освоения учебной дисциплины осуществляется преподавателем в процессе проведения практических занятий, тестирования, а также выполнение обучающимися индивидуальных заданий.

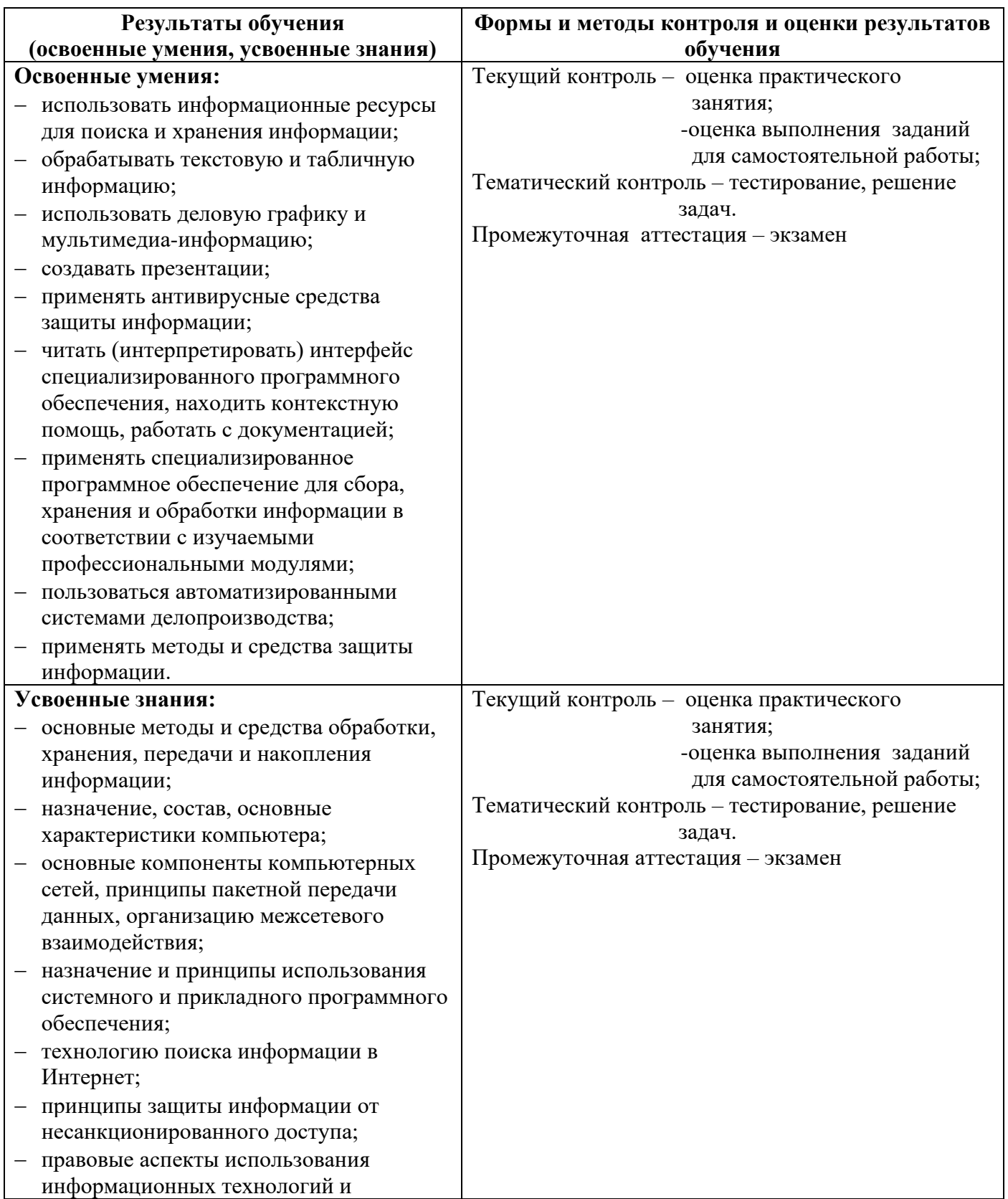

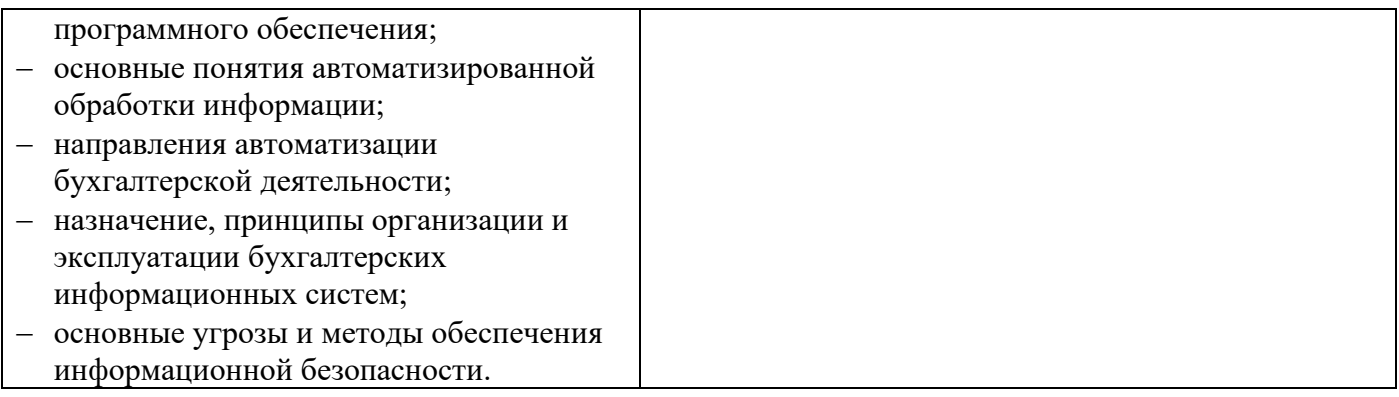

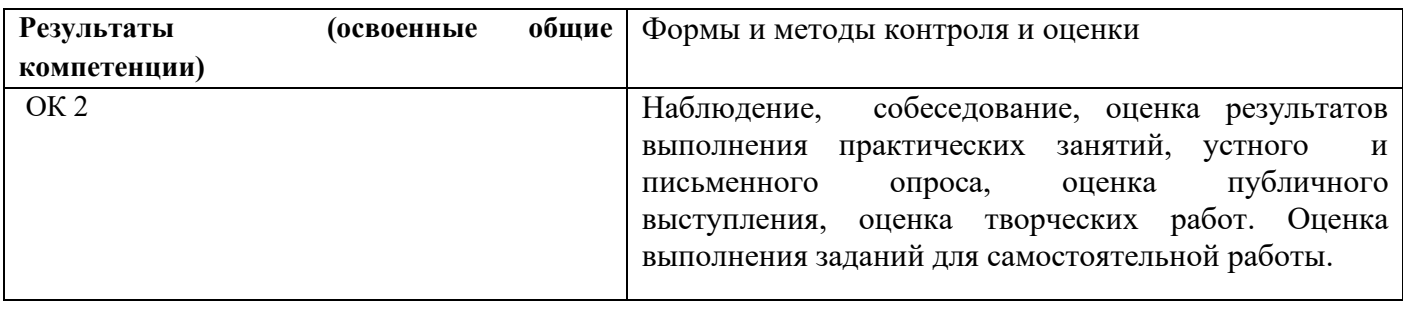

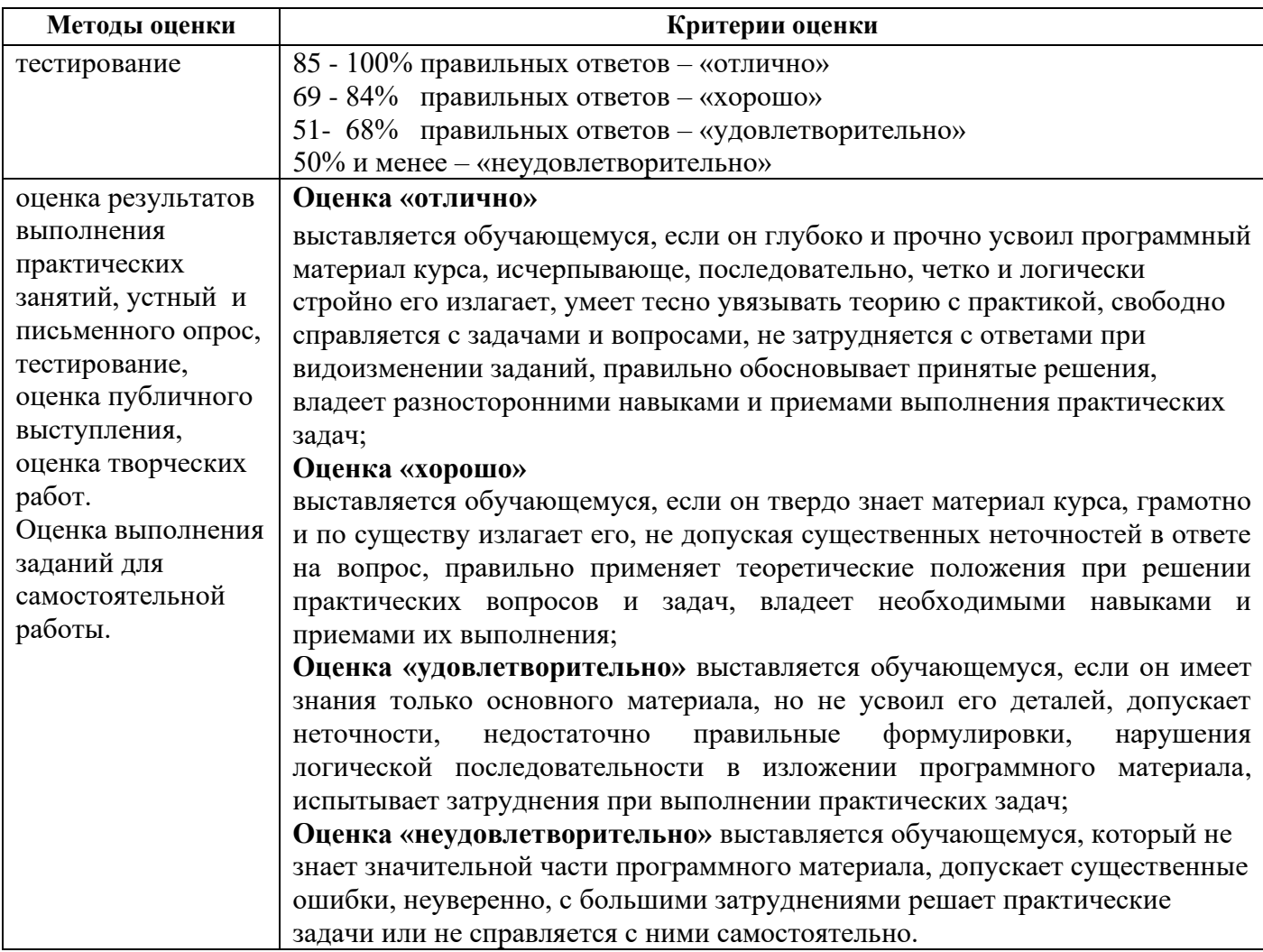